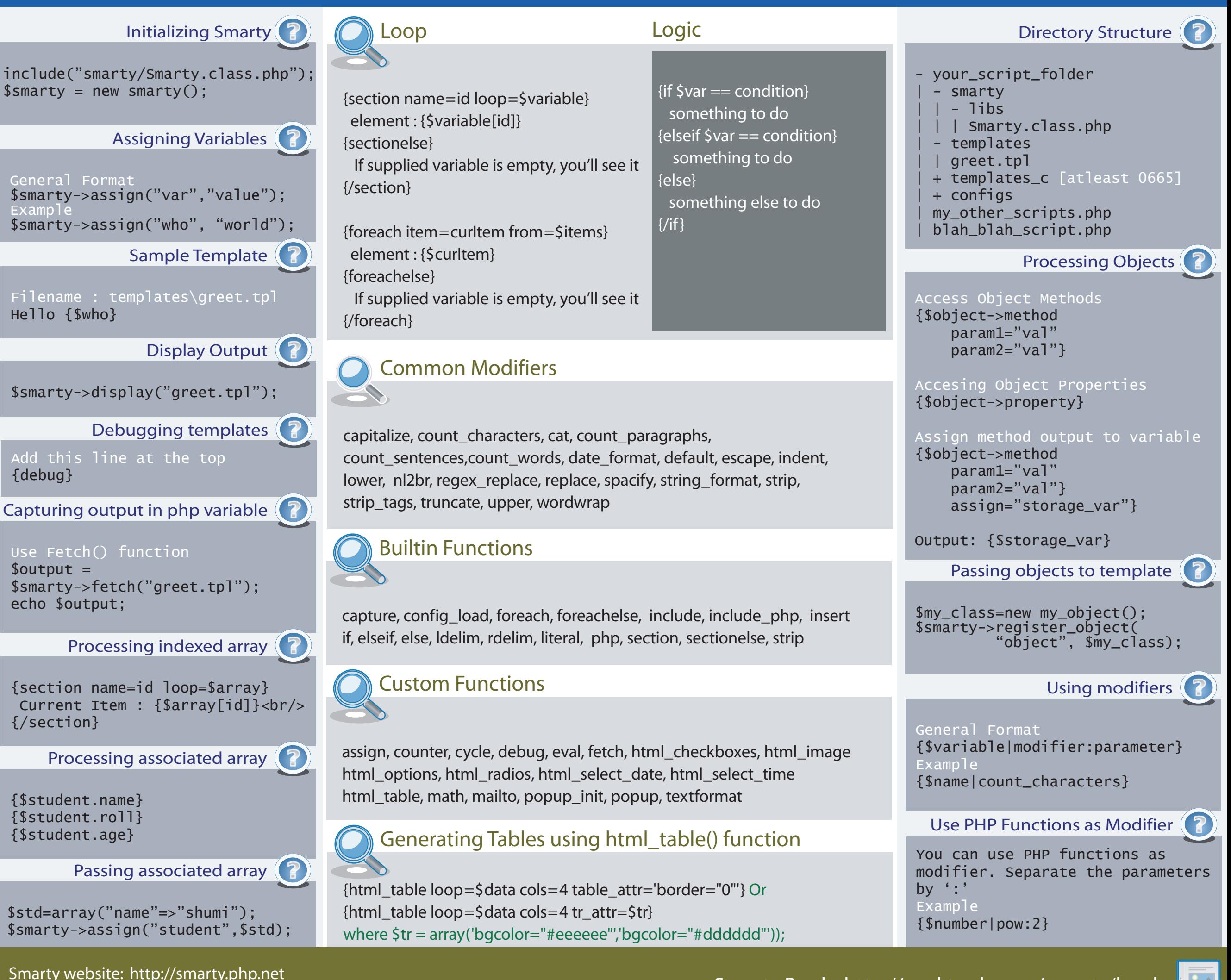

## Icon Courtesy: Tango Project (http://tango-project.org)<br>Icon Courtesy: Tango Project (http://tango-project.org)

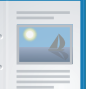

## Smarty Cheat Sheet version 2.0 (page 1)

## Hasin Hayder Zend Certified Engineer http://hasin.wordpress.com

## Smarty Cheat Sheet version 2.0 (page 2)

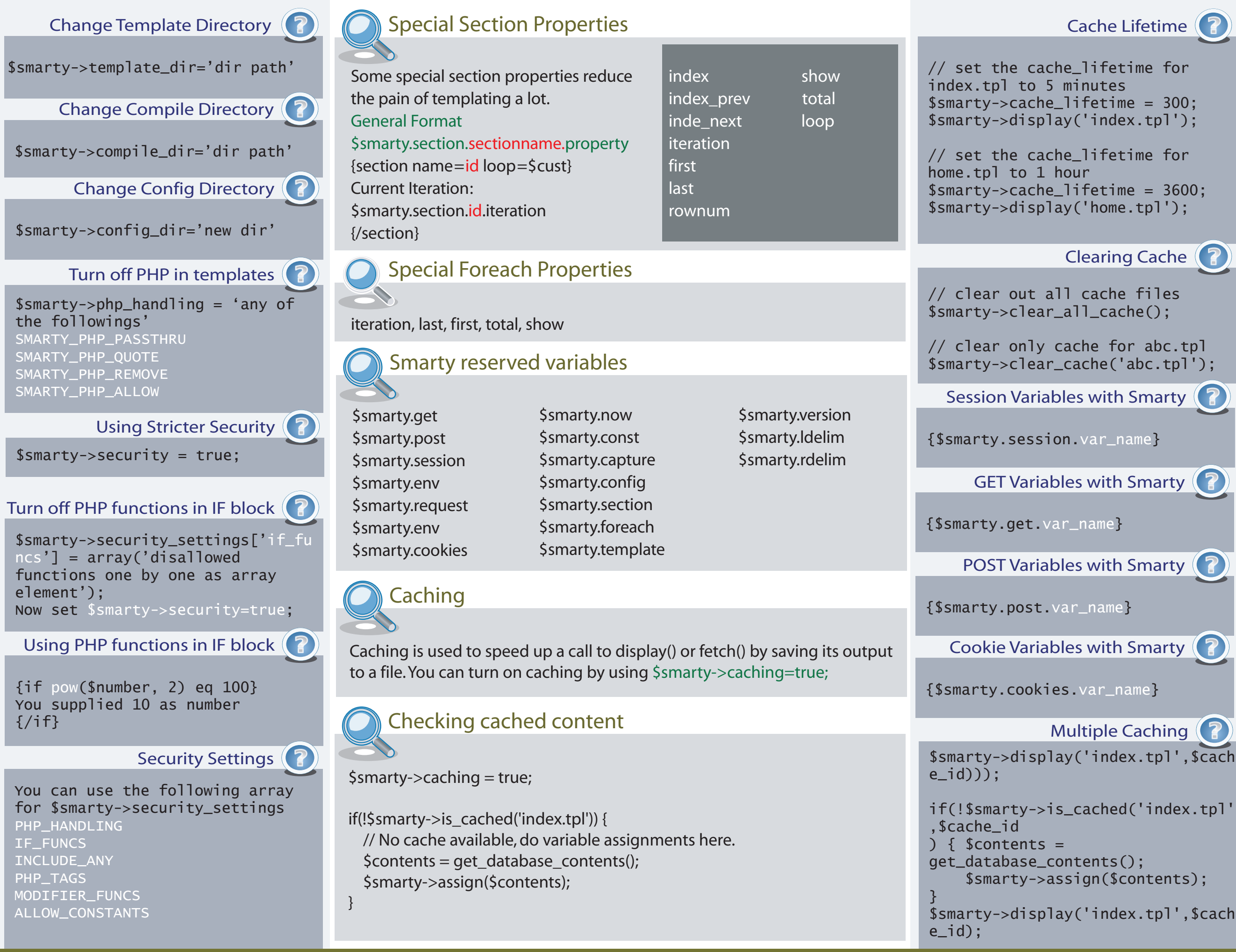